## **SOVVENZIONI, CONTRIBUTI, SUSSIDI, VANTAGGI ECONOMICI**

## **Atti di concessione**

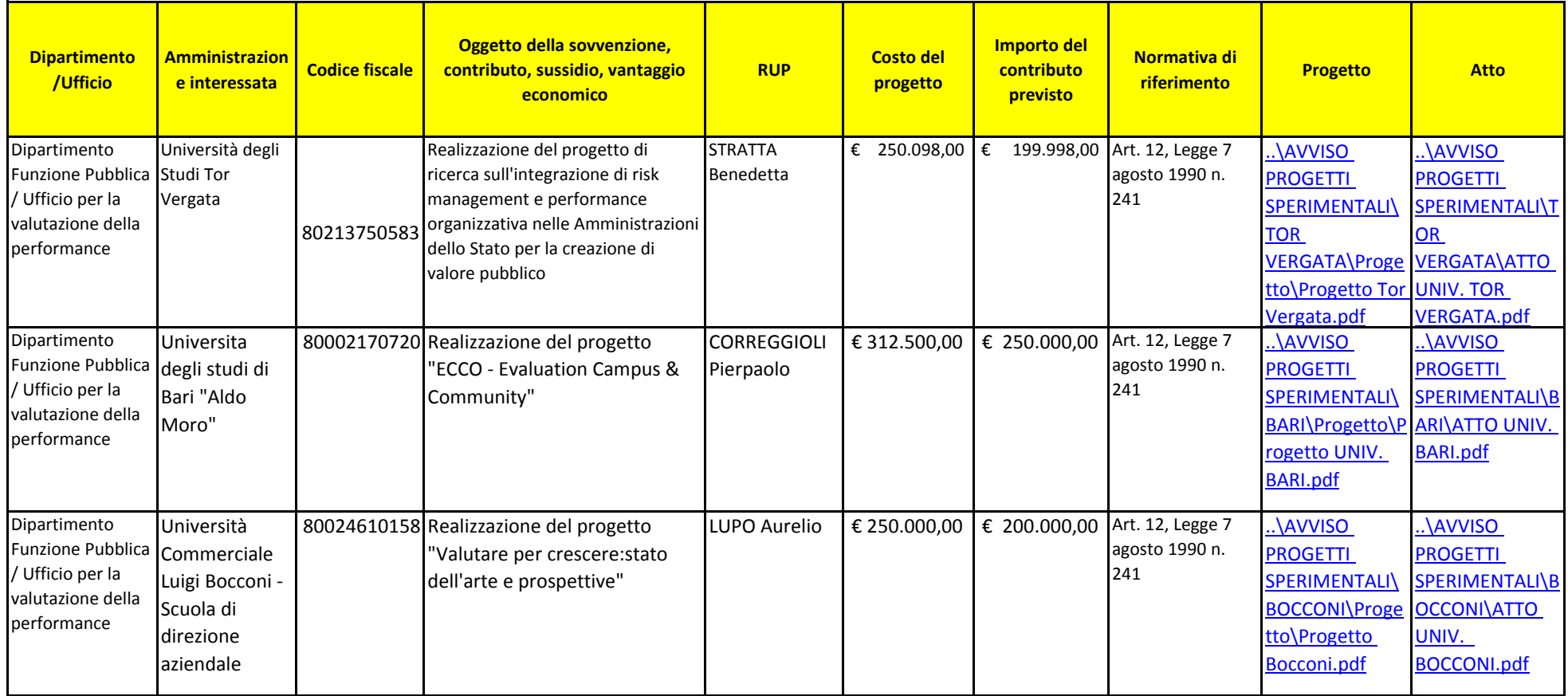